#### *ПРИЛОЖЕНИЕ Б*

### (*справочное*)

# **Текст таблицы prpp.xls**

### *Лист 1*

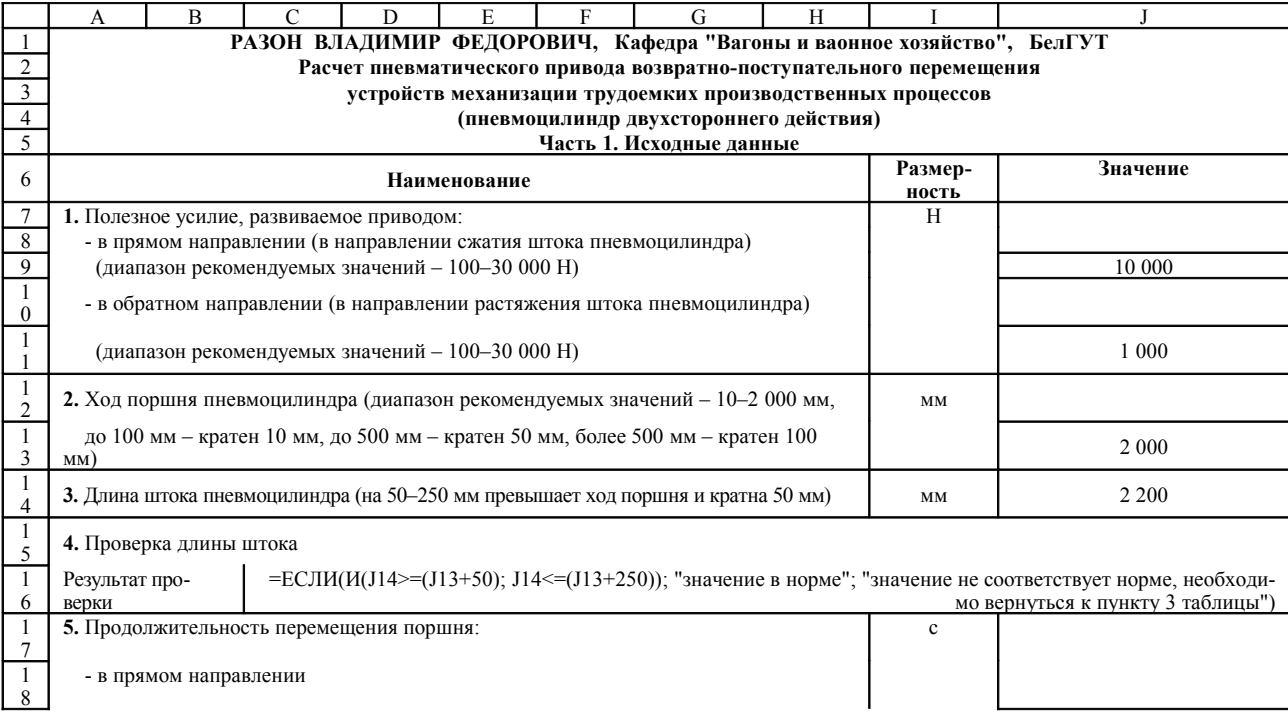

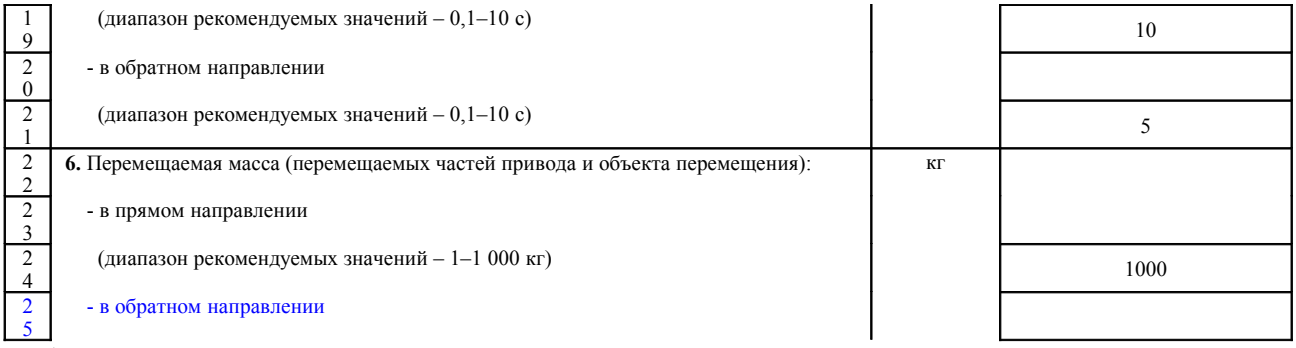

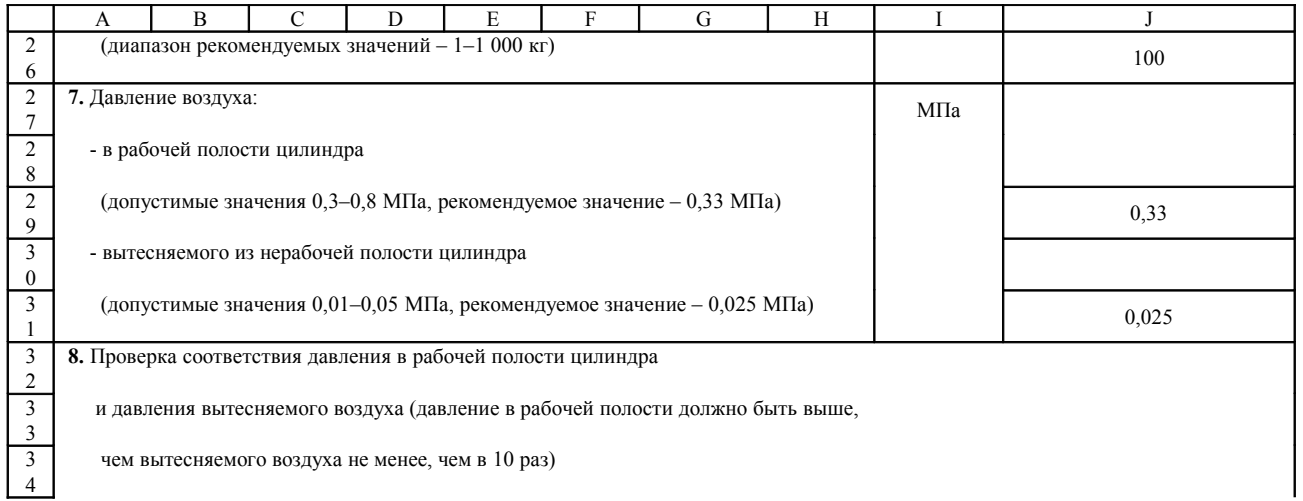

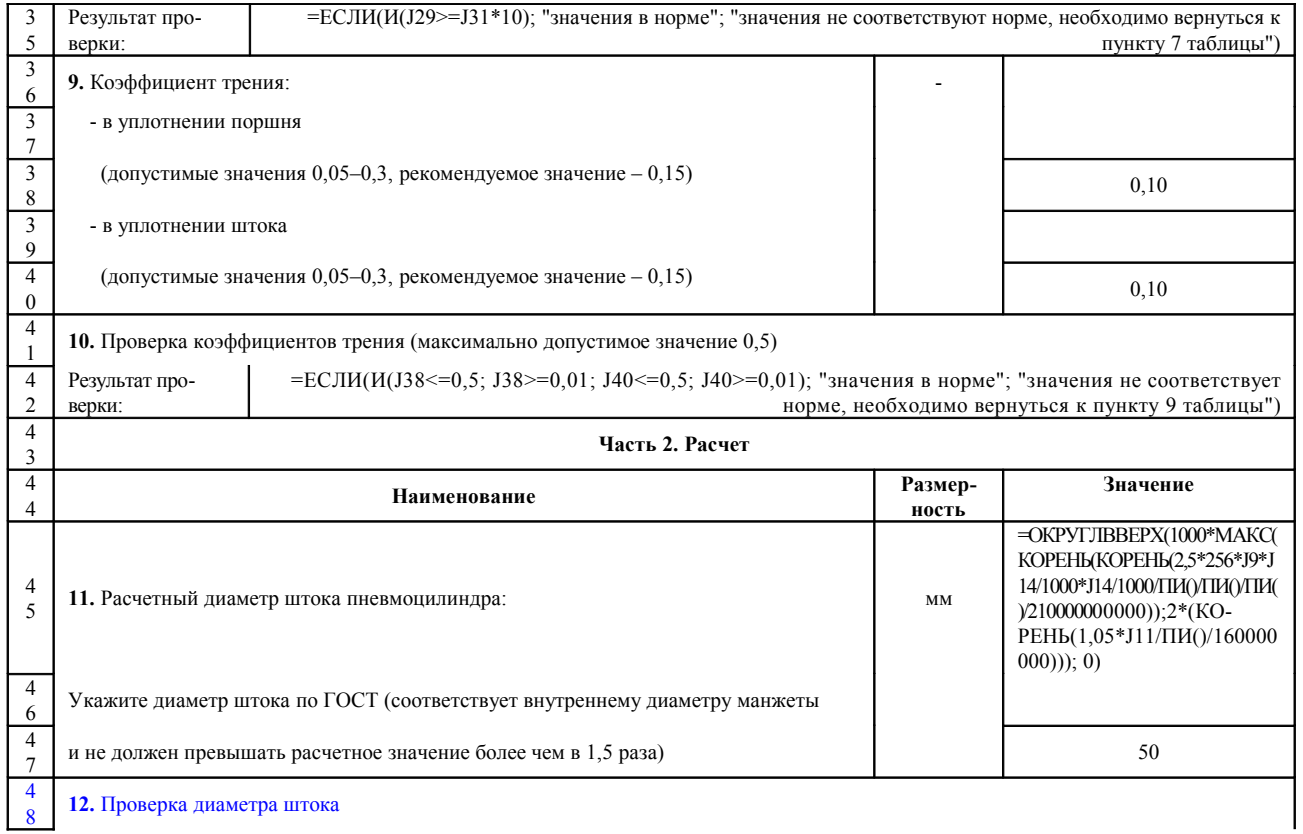

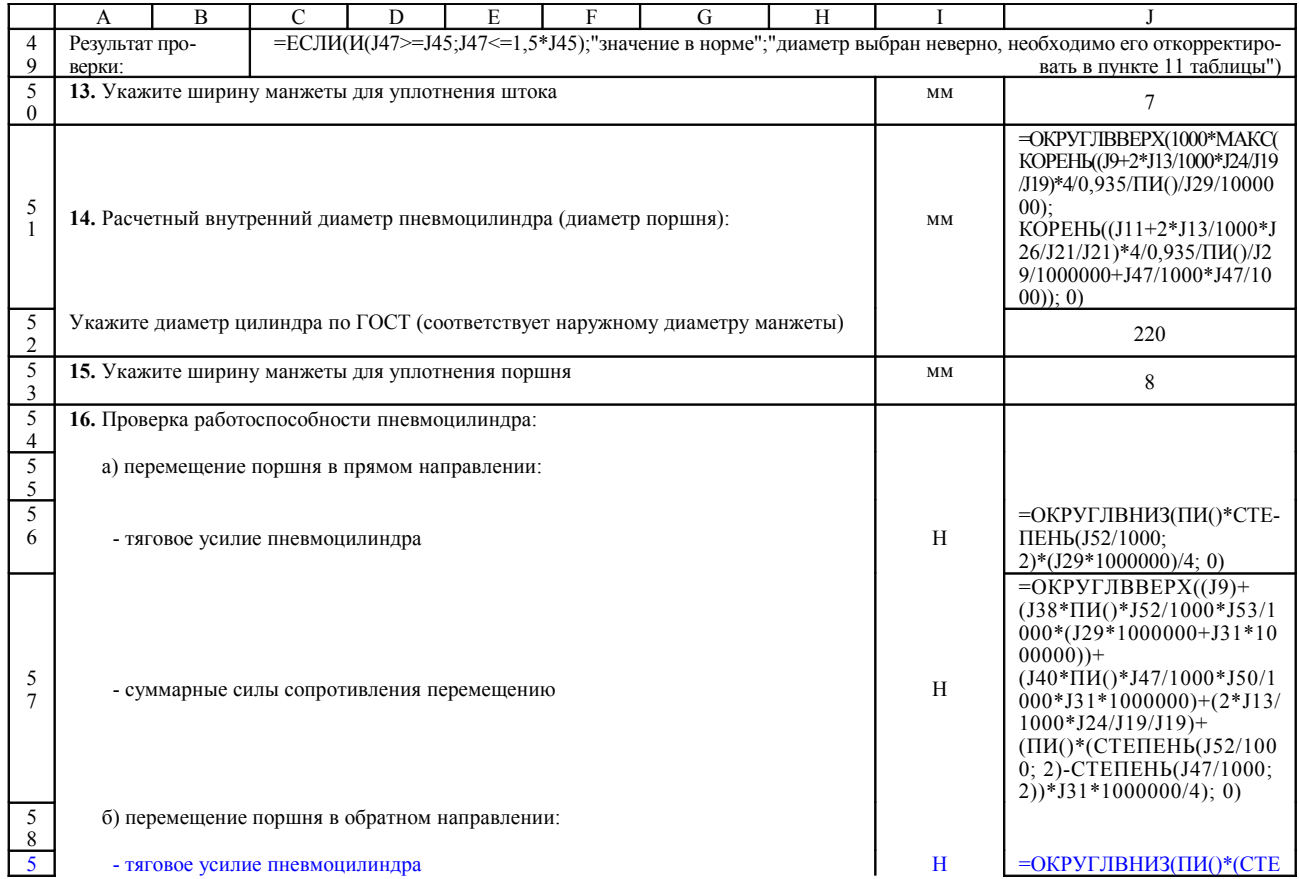

ПЕНЬ(J52/1000; 2)-СТЕ-ПЕНЬ(J47/1000;  $2)$ <sup>\*</sup>(J29\*1000000)/4; 0)

*Продолжение приложения Б*

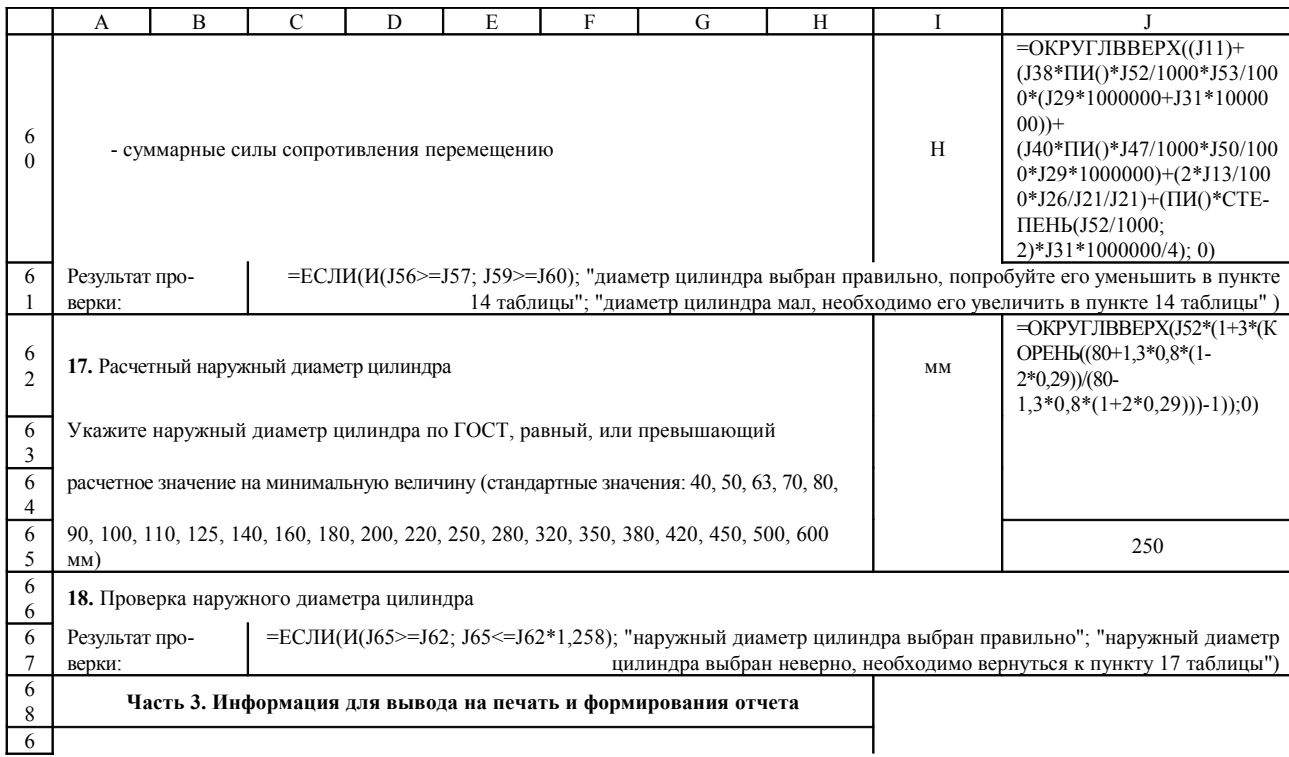

9

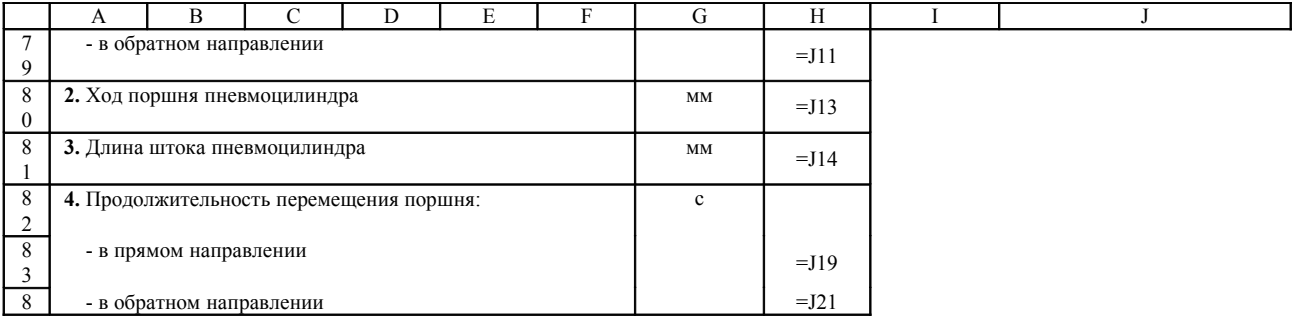

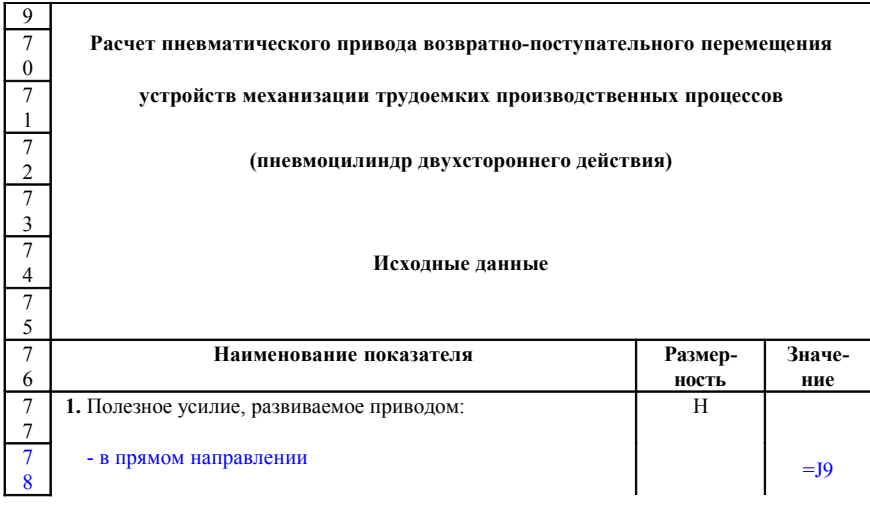

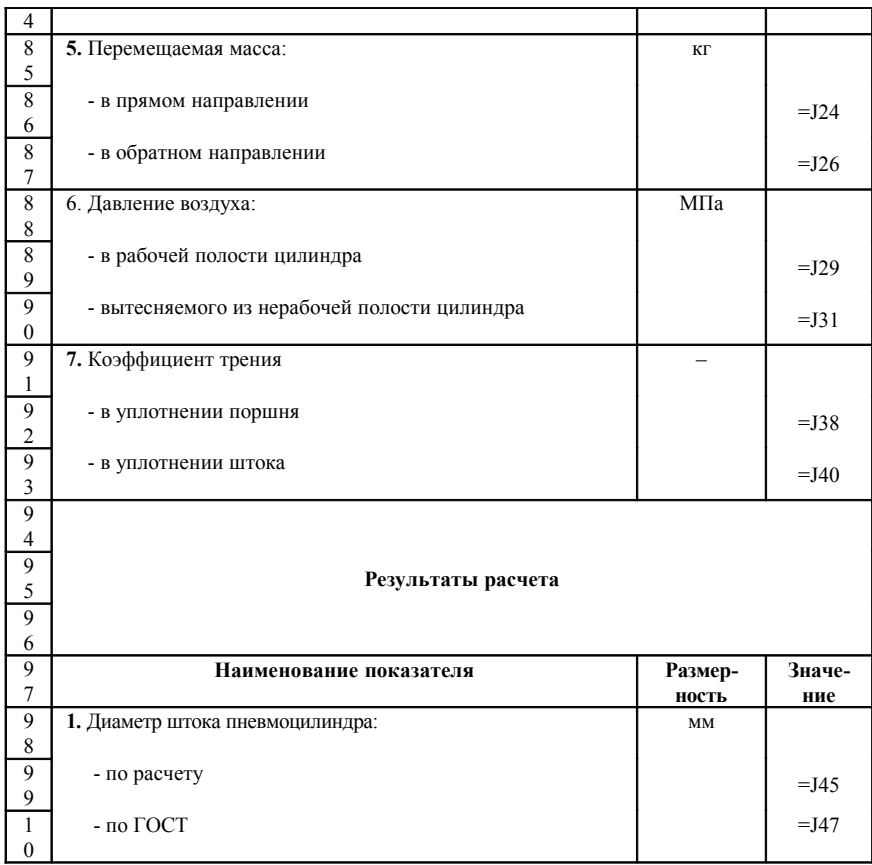

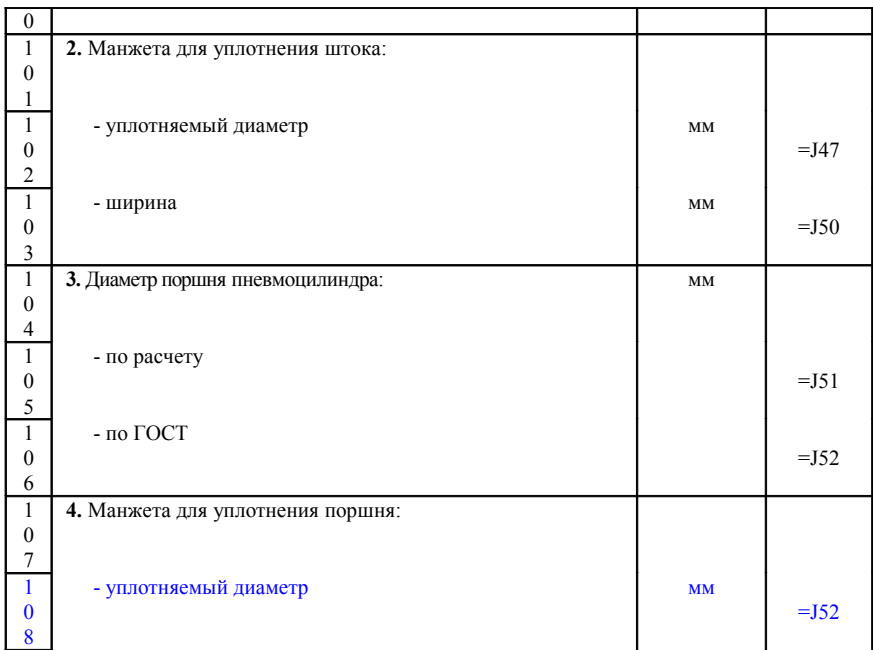

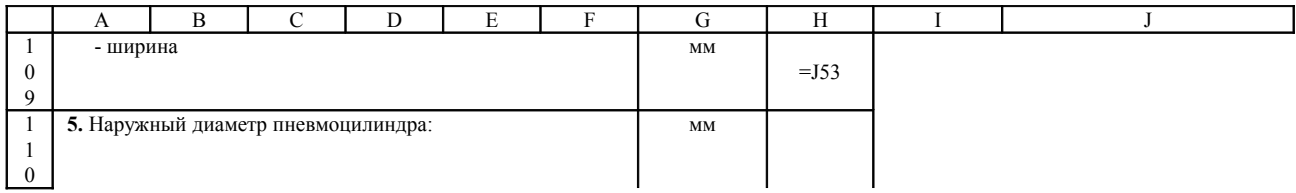

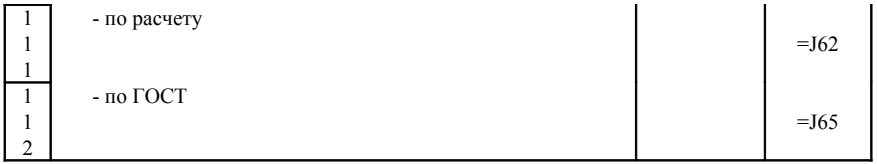

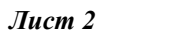

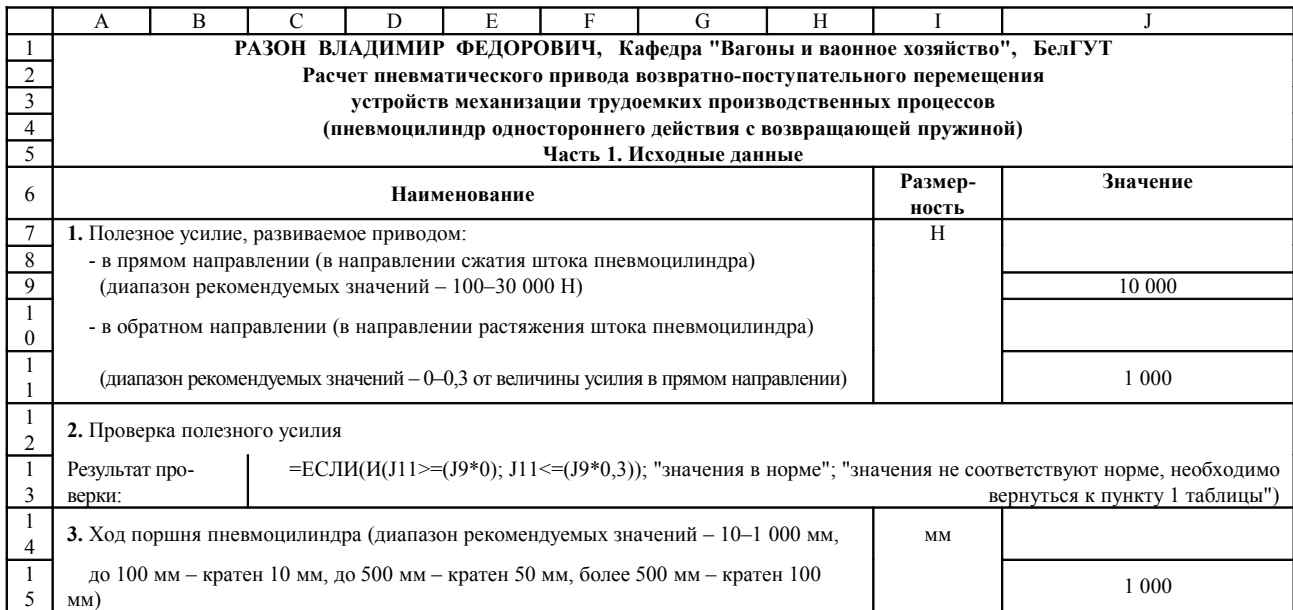

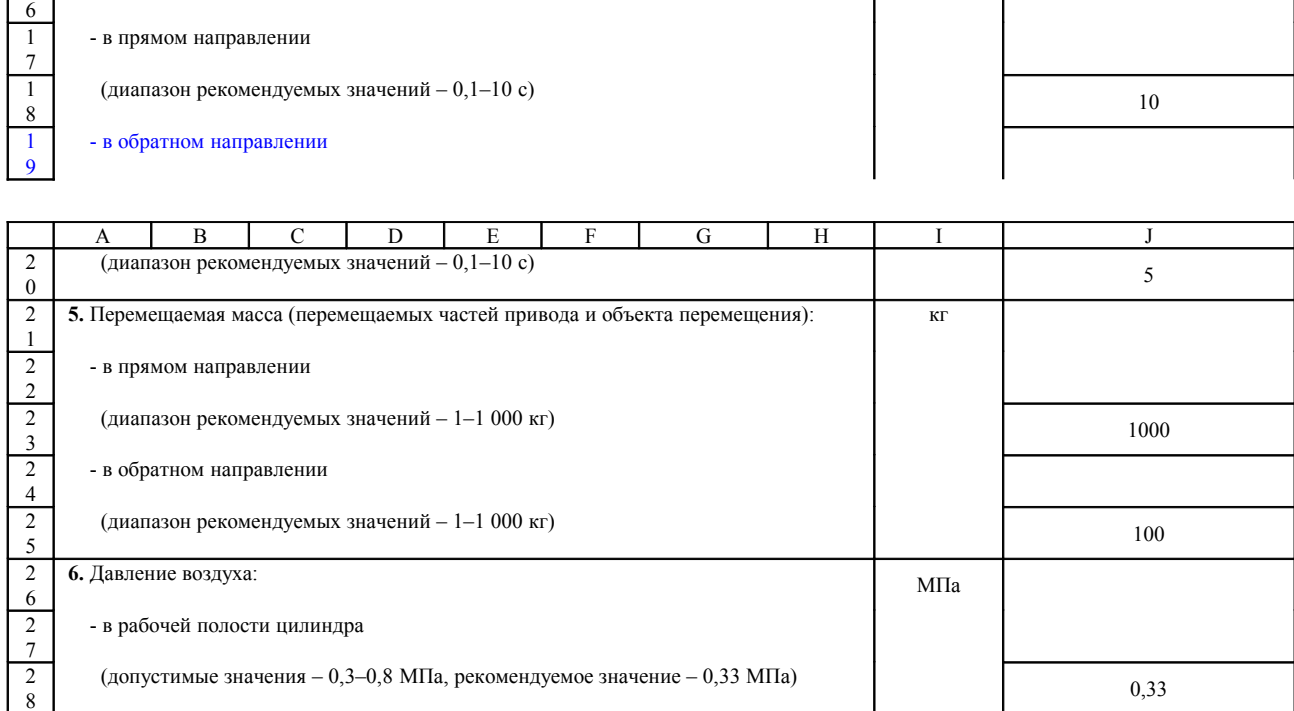

(допустимые значения – 0,01–0,05 МПа, рекомендуемое значение – 0,025 МПа)  $0,025$ 

 

  - вытесняемого из нерабочей полости цилиндра

**7.** Проверка соответствия давления в рабочей полости цилиндра

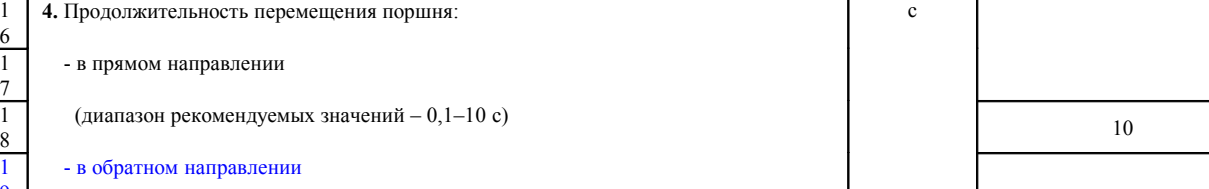

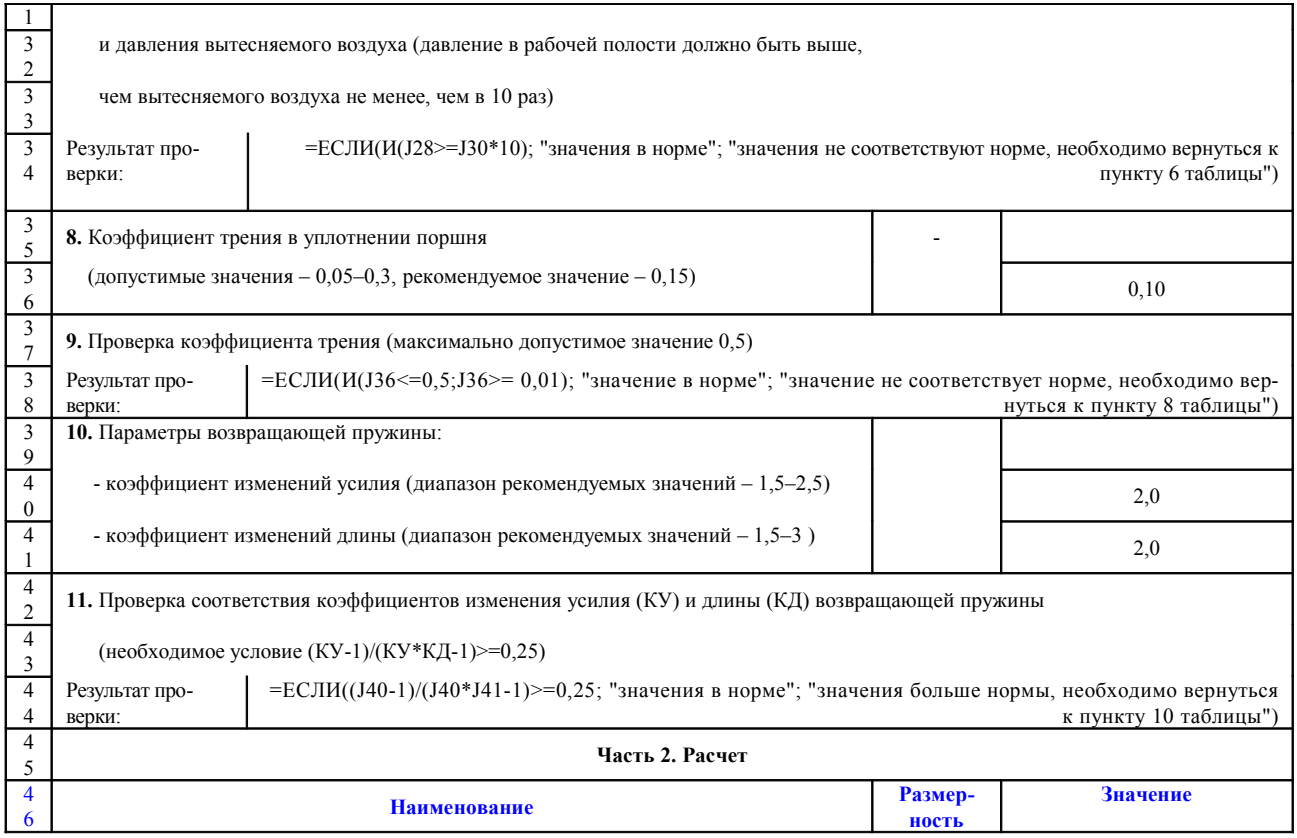

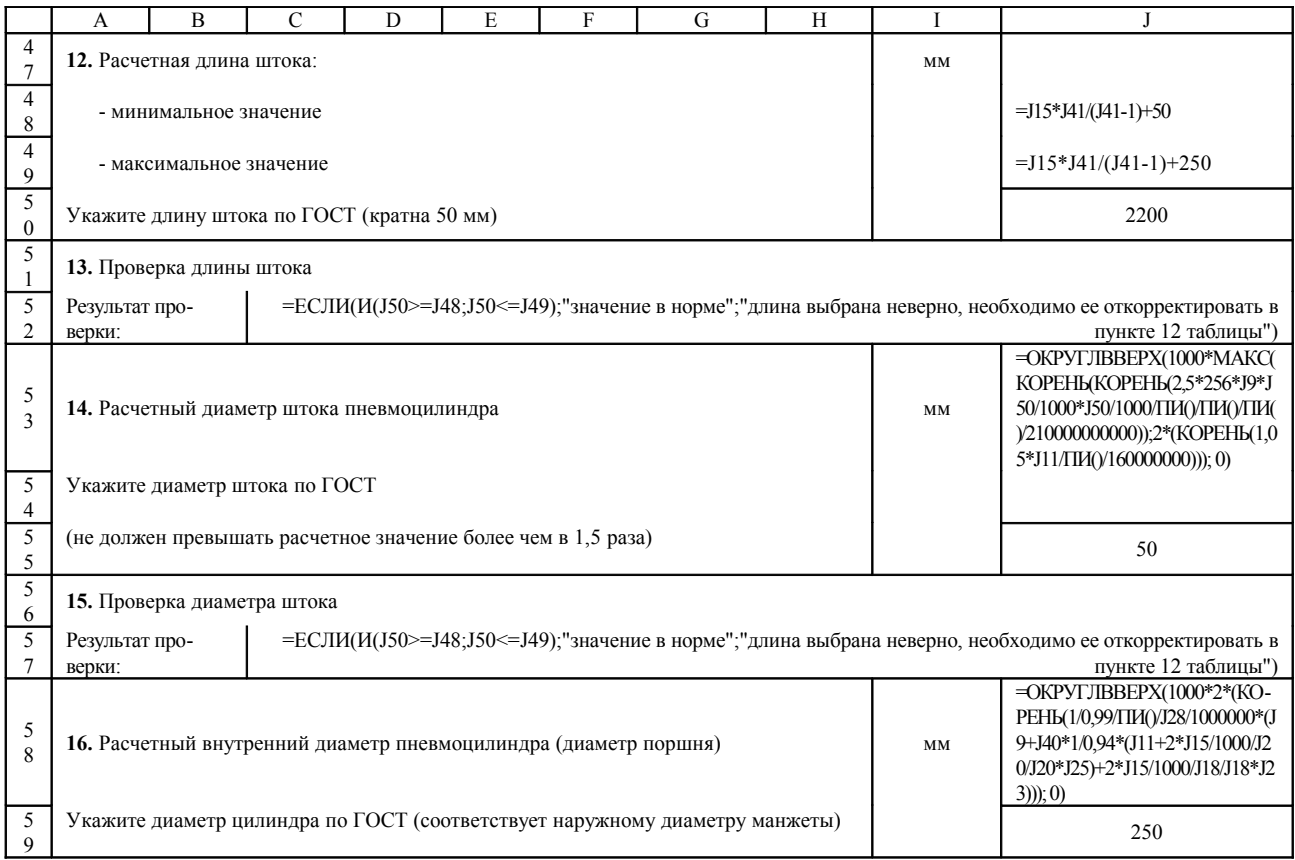

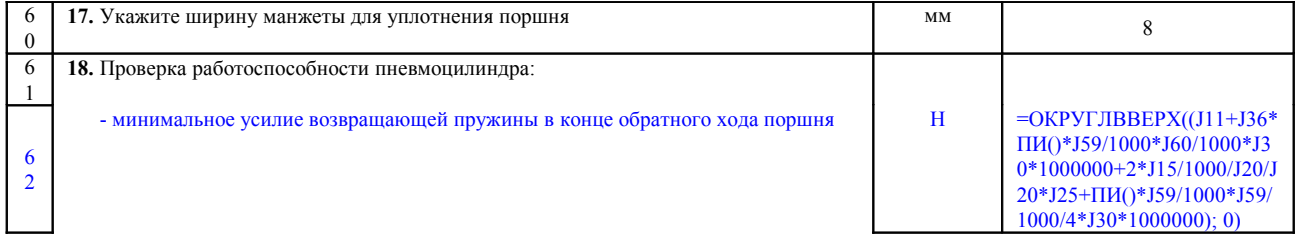

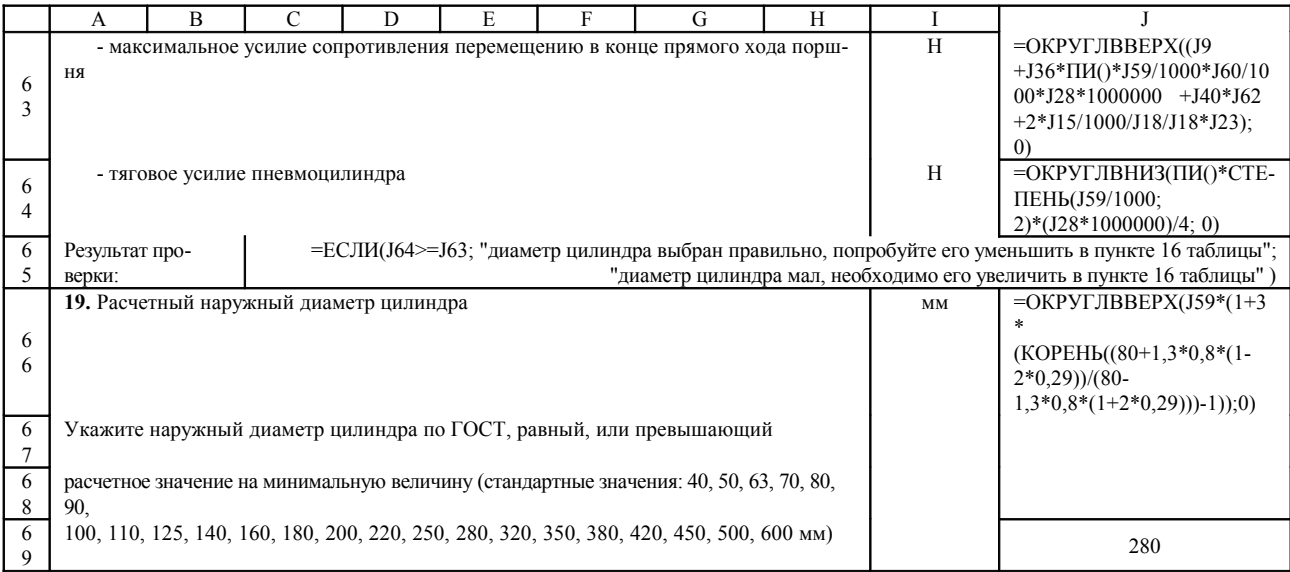

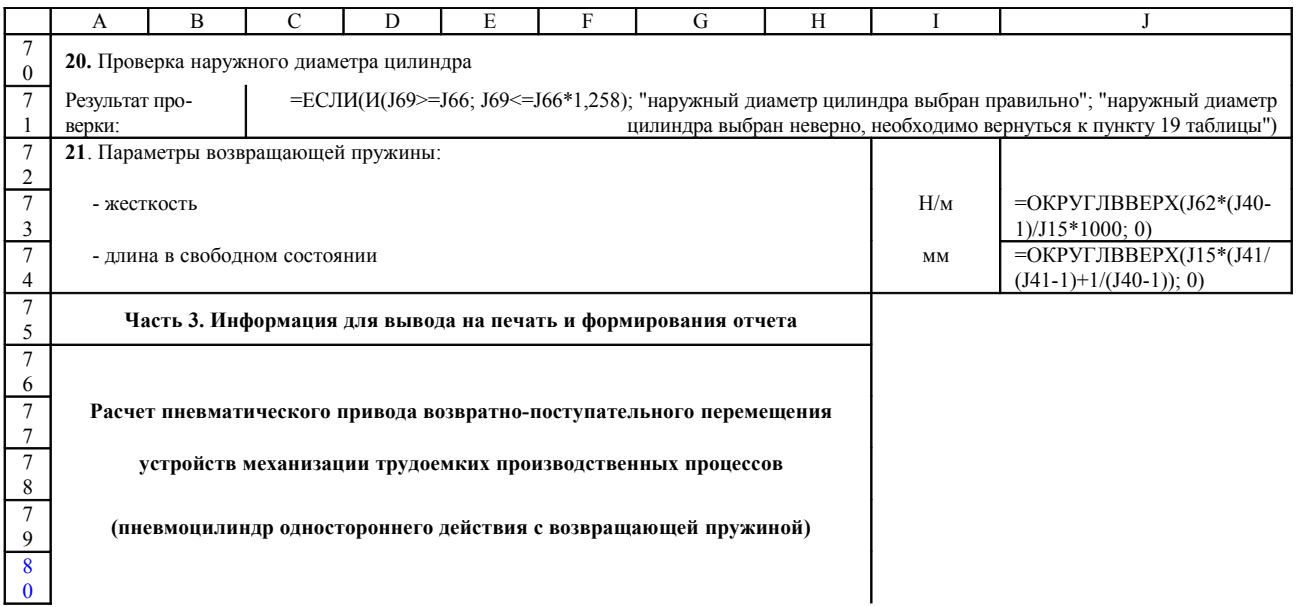

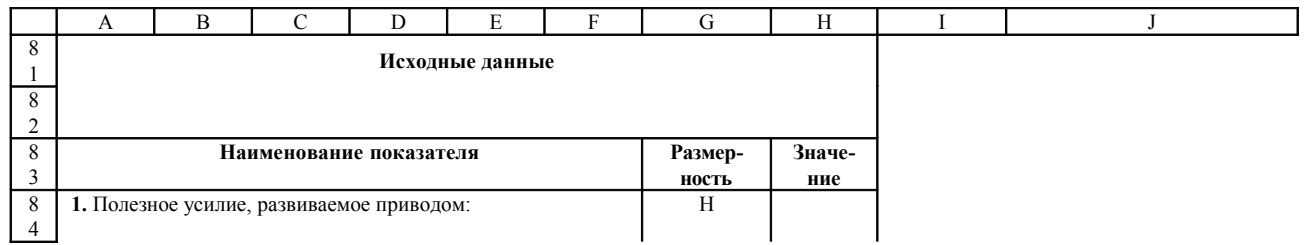

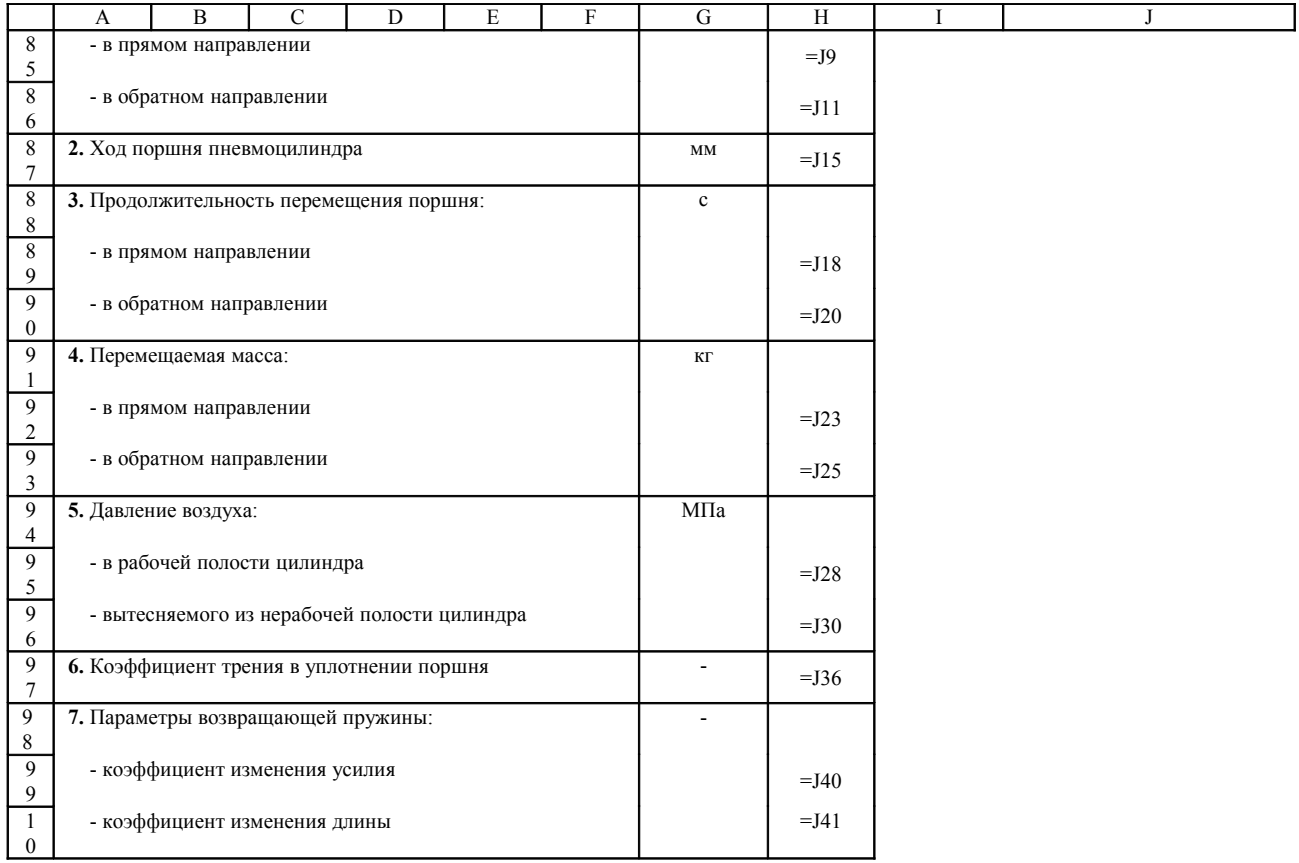

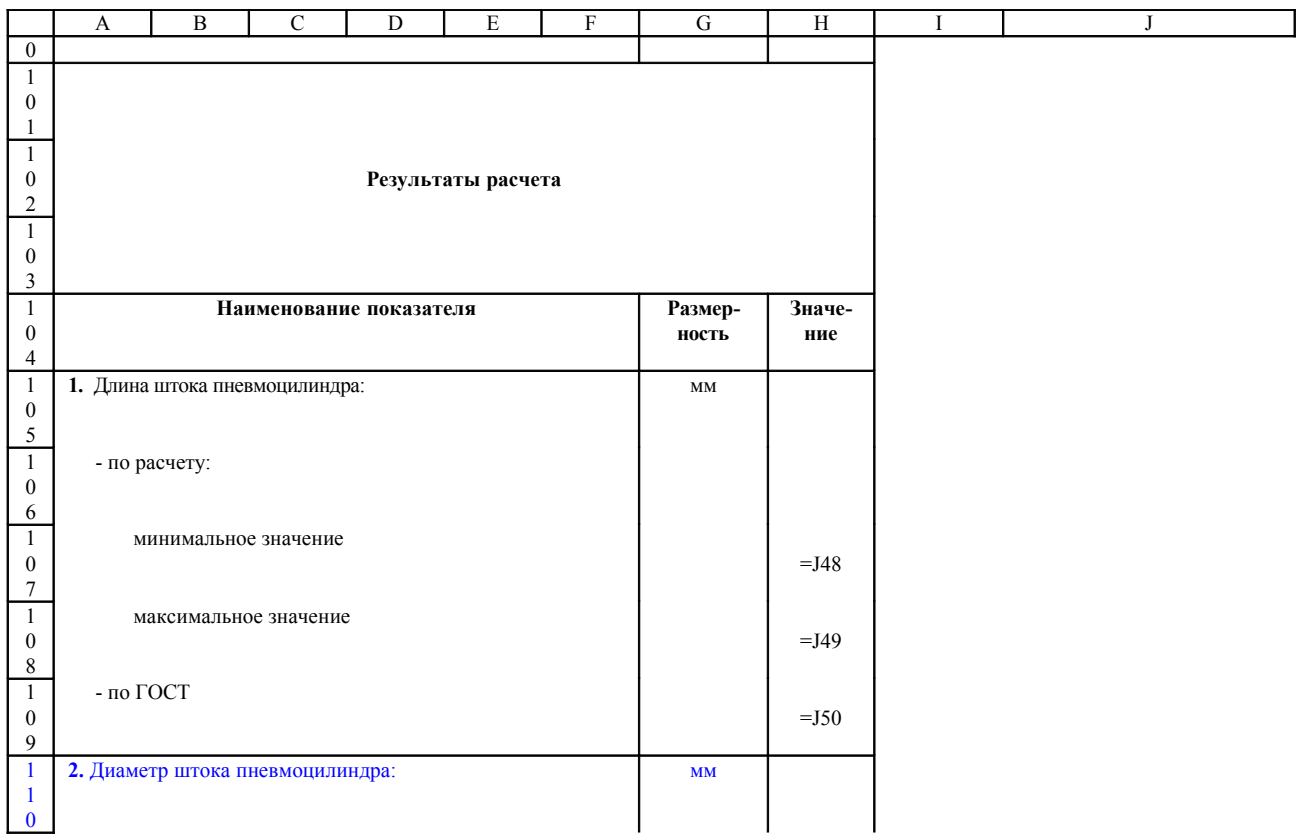

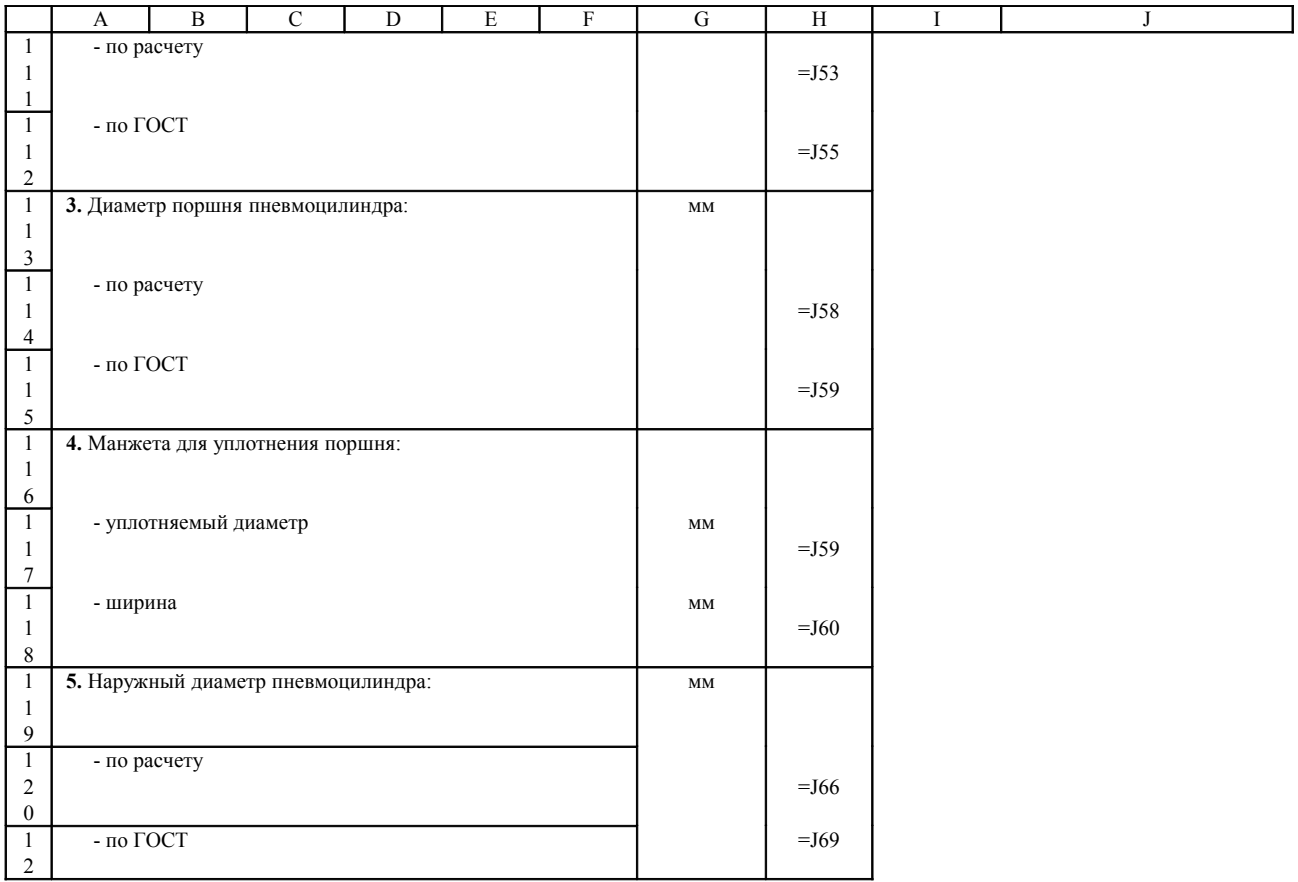

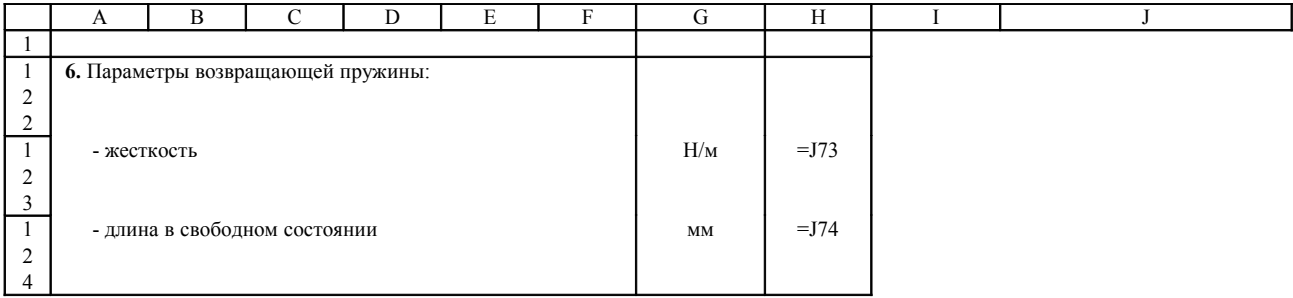

## *Лист 3*

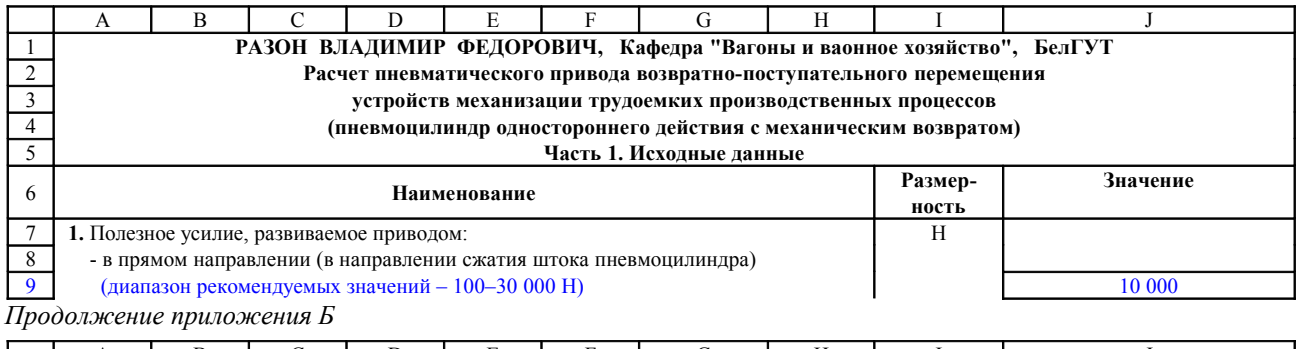

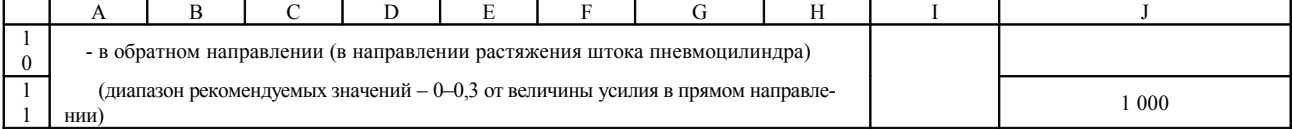

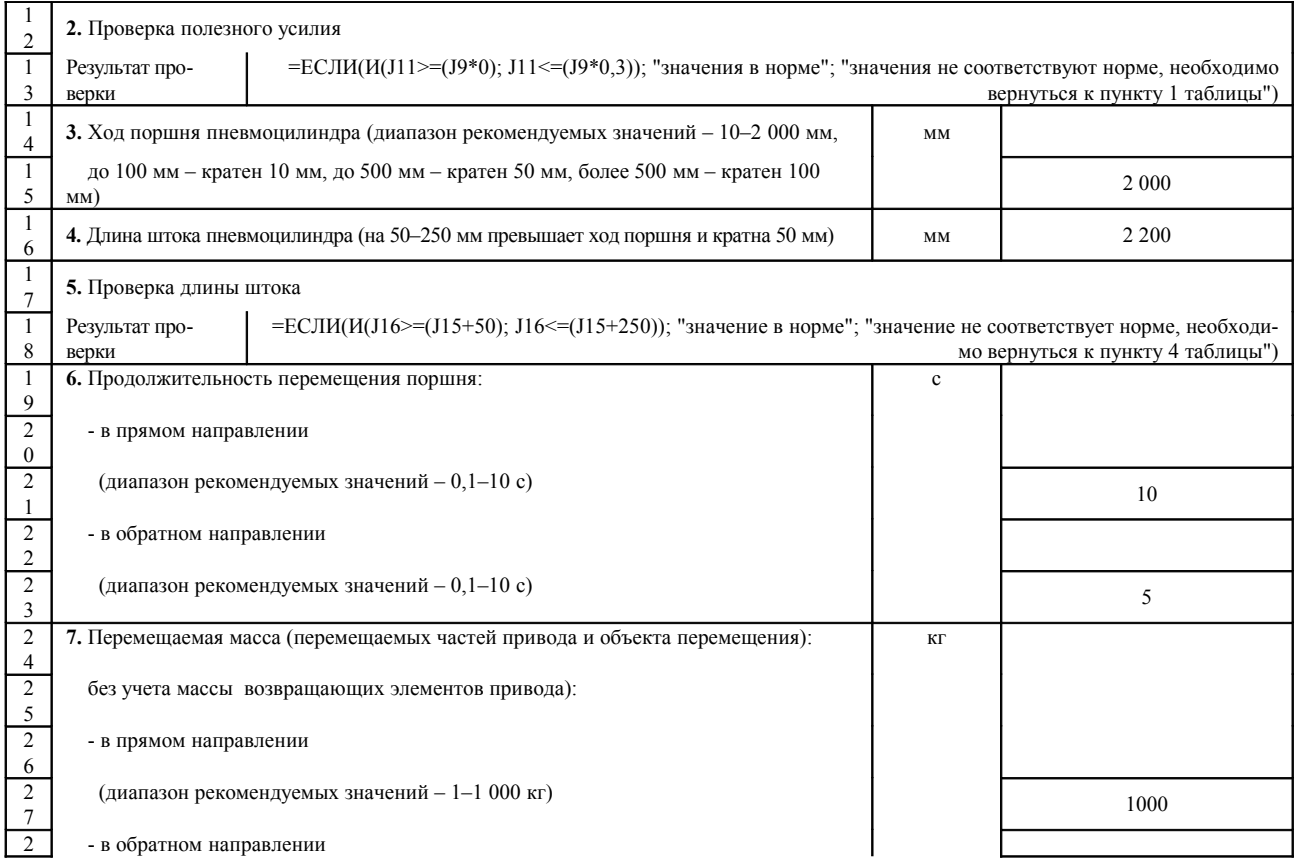

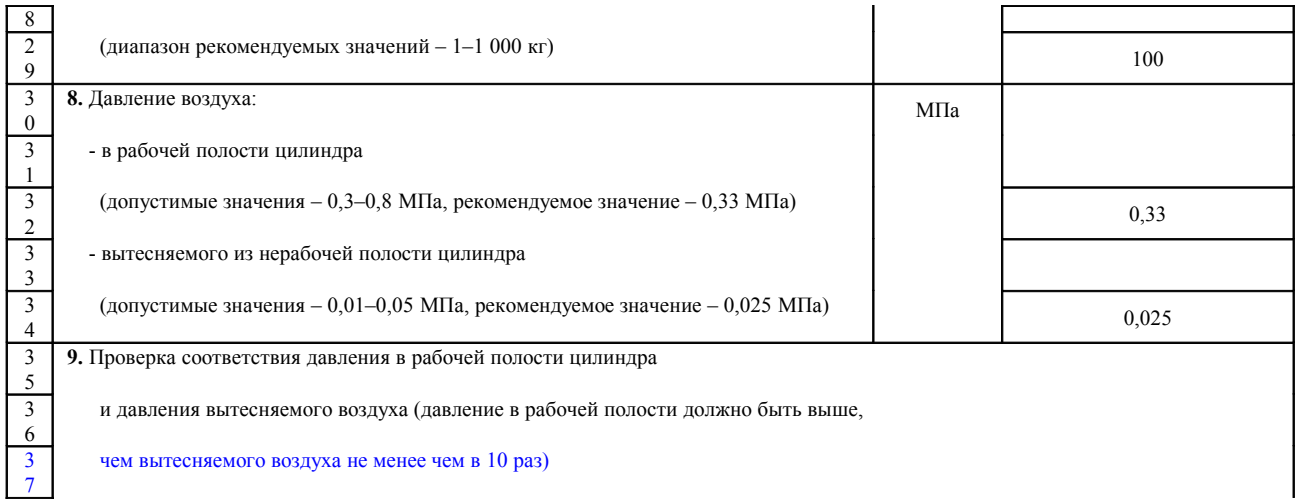

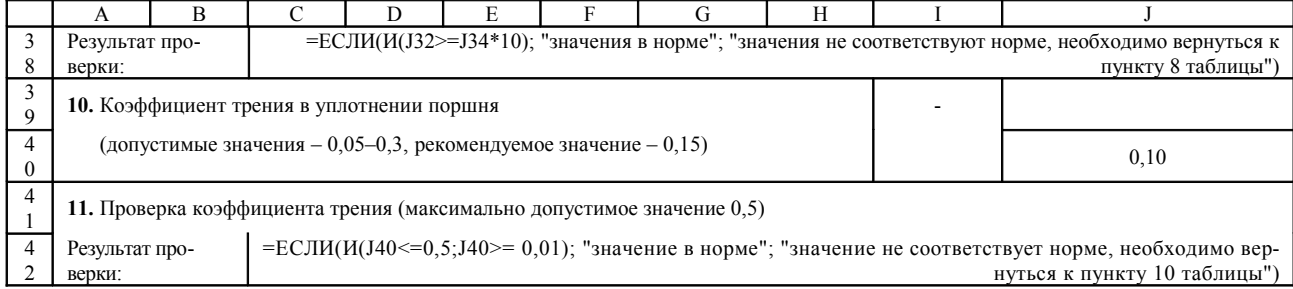

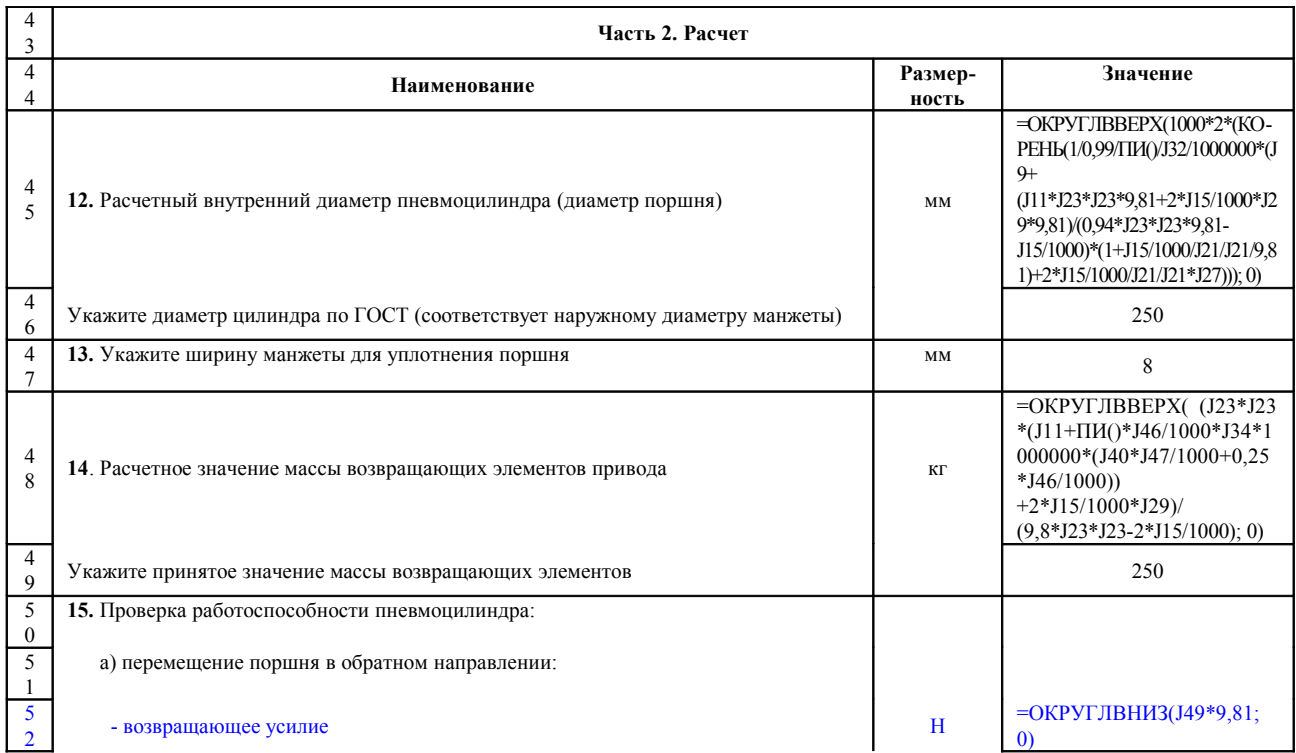

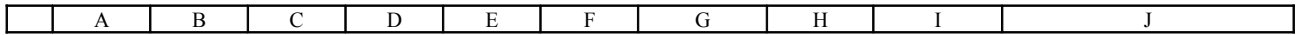

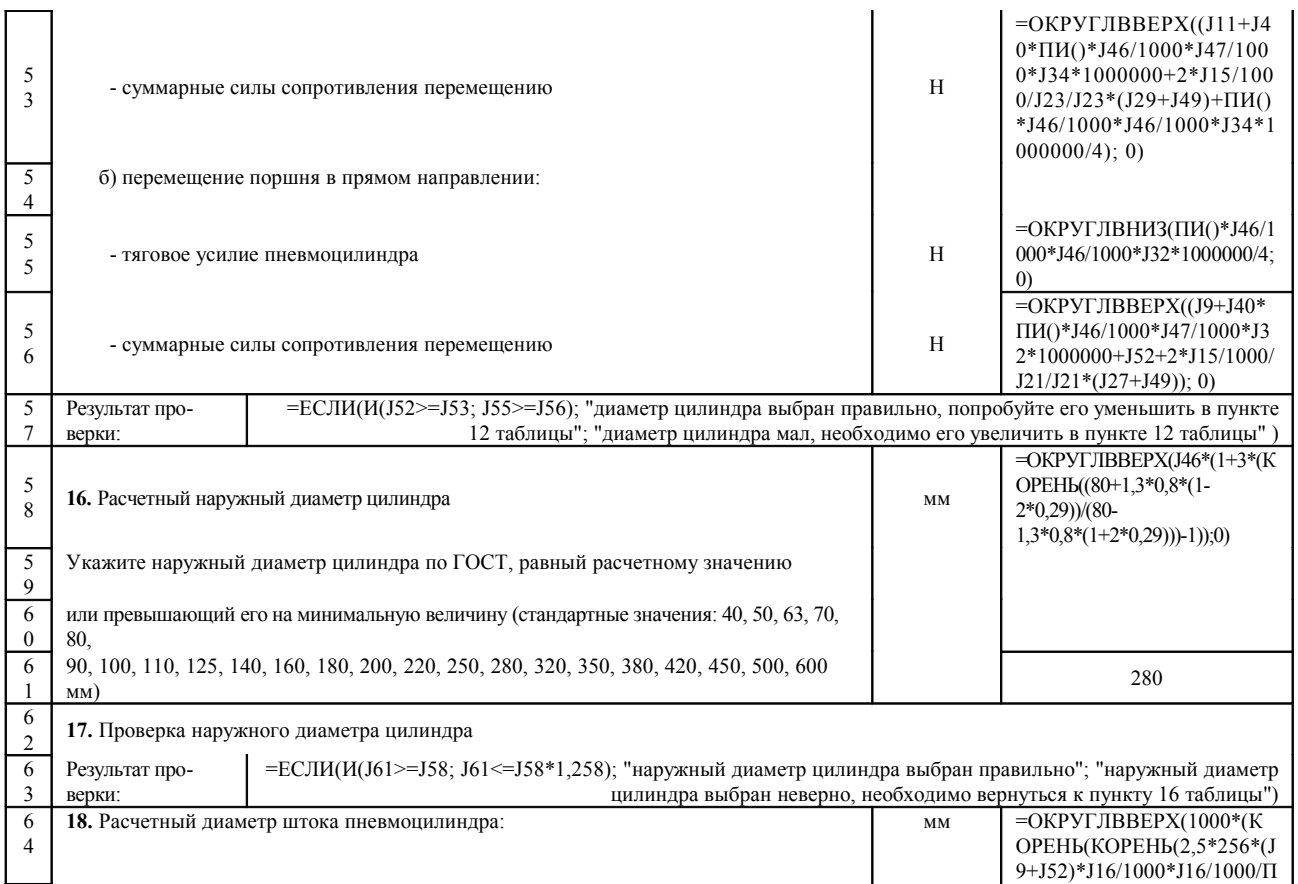

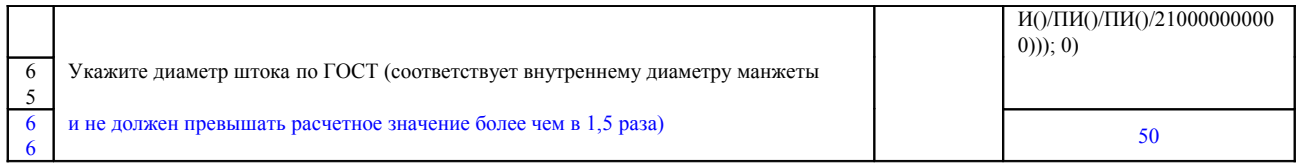

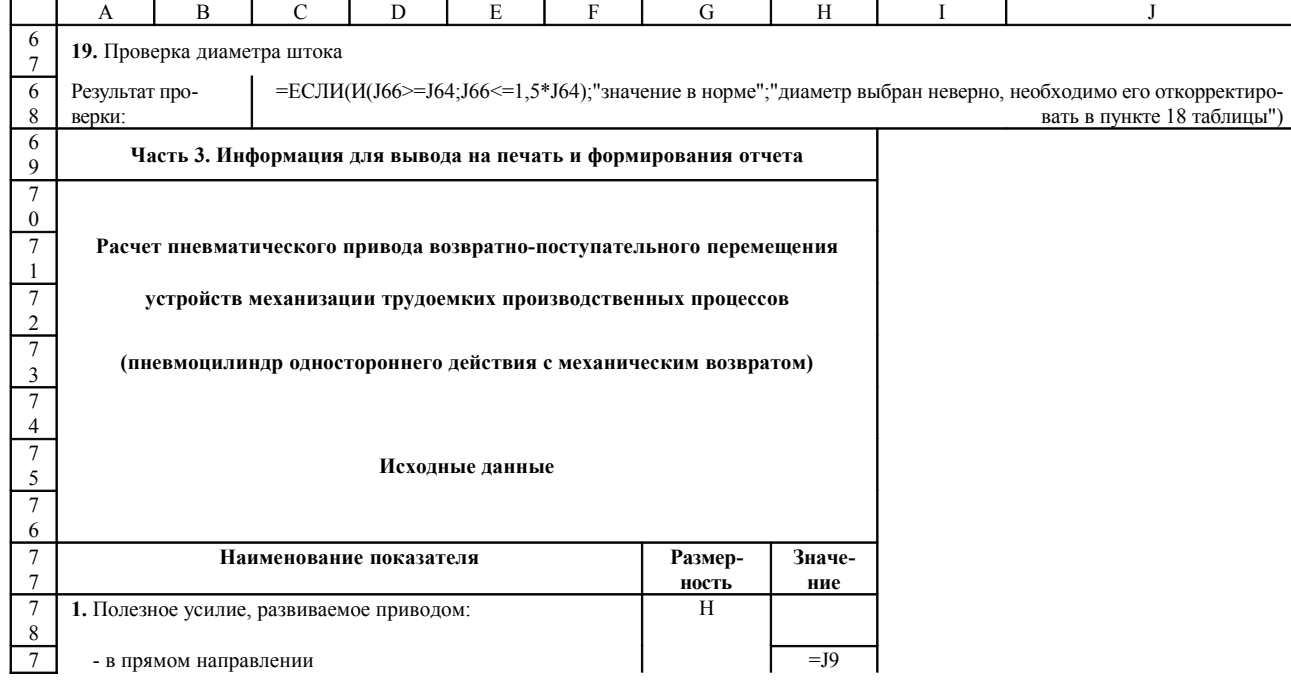

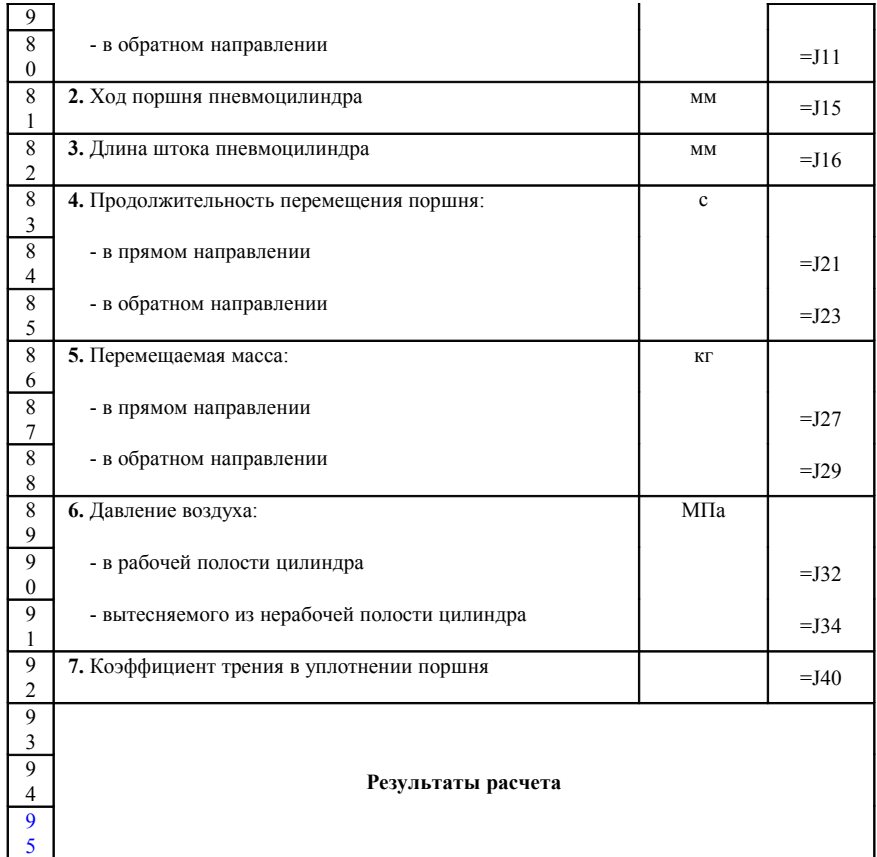

## *Окончание приложения Б*

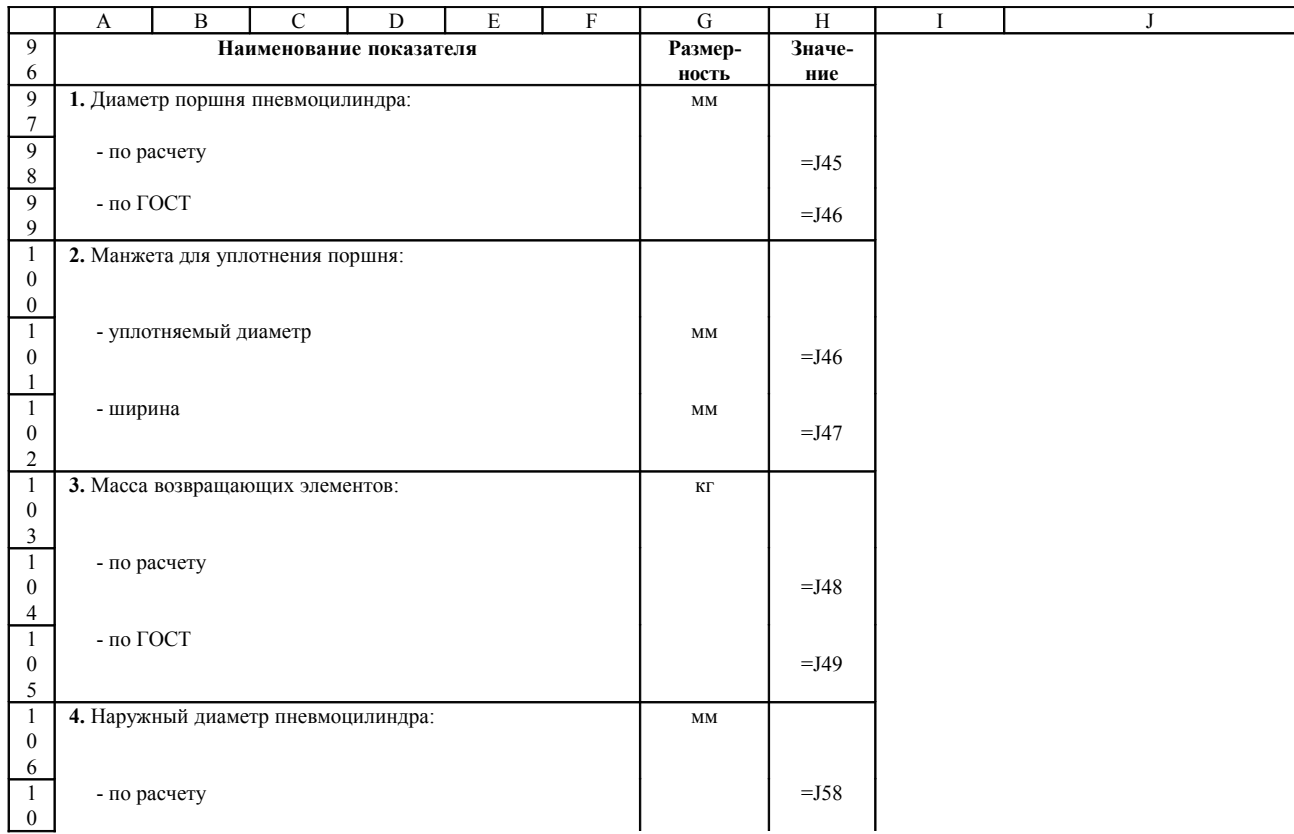

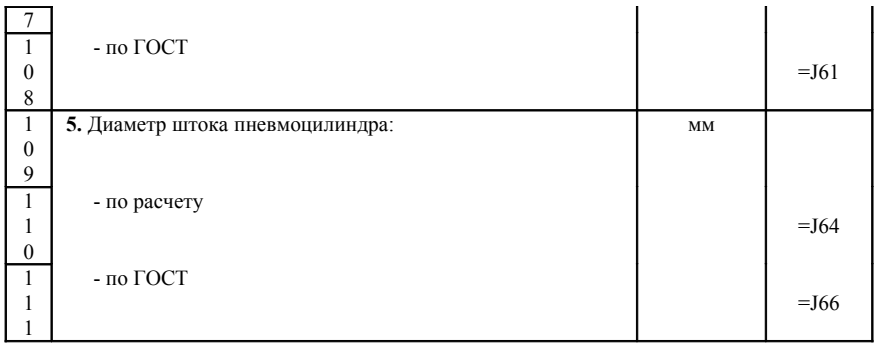